## Animations

Pour obtenir des conseils détaillés, consultez la page **www.sightsavers.org/animations-accessiblesfrancais** ou scannez le code QR ci-contre

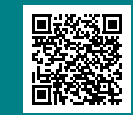

## **Évitez les contenus clignotants Pause, interruption, masquage**

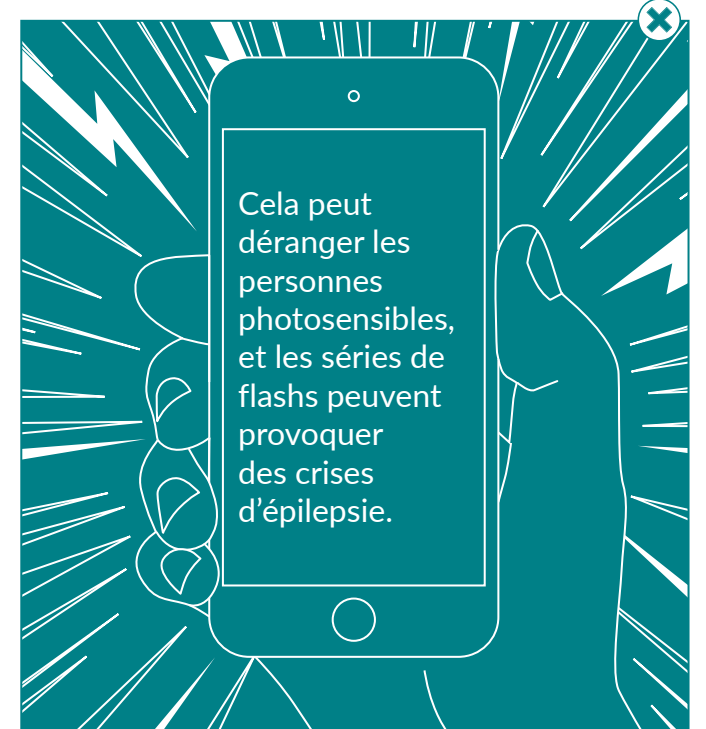

Laissez aux utilisateurs la possibilité de masquer, de mettre en pause ou d'interrompre les contenus Web qui bougent, clignotent ou défilent.

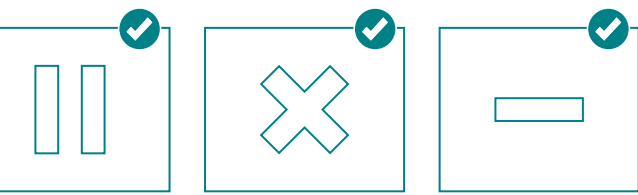

**Évitez de créer des animations dont le premier plan et l'arrière-plan bougent à des vitesses différentes**

**Évitez les animations en boucle infinie. Il est préférable de les désactiver par défaut**

**Utilisez un contraste élevé entre le texte et l'arrière-plan en mouvement**